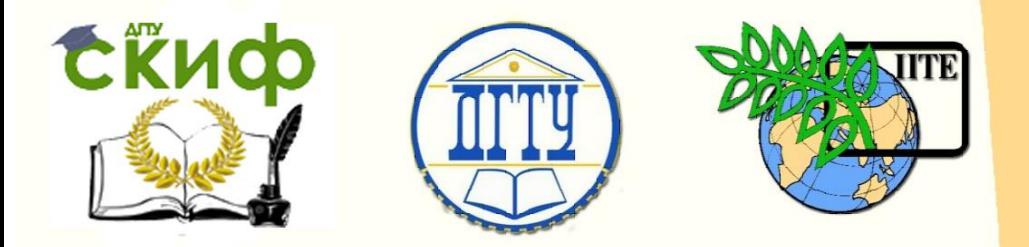

ДОНСКОЙ ГОСУДАРСТВЕННЫЙ ТЕХНИЧЕСКИЙ УНИВЕРСИТЕТ

УПРАВЛЕНИЕ ЦИФРОВЫХ ОБРАЗОВАТЕЛЬНЫХ ТЕХНОЛОГИЙ

Кафедра «Сопротивление материалов»

## **Практикум**

о порядке выполнения расчетно-графической работы «Расчет балок на косой изгиб» по дисциплинам

**«Сопротивление материалов», «Техническая механика», «Архитектурностроительная механика»**

> Авторы Языев Б. М., Литвинов С. В., Аваков А. А.

Ростов-на-Дону, 2019

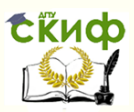

#### **Аннотация**

Практикум предназначен для студентов всех форм обучения (очной, очно-заочной, заочной) технических направлений подготовки (специальностей), в частности, для студентов, обучающихся по направлениям 08.03.01 – Строительство; 07.03.02 – РР; 07.03.01 – Архитектура; 07.03.04 – ГР; 23.03.03 – АС; 29.03.04 – ТХОМ и специальностям 08.05.01 – СУЗ; 27.05.01 – ПГ; 23.05.01  $- \Pi$ TO.

## **Авторы**

д.т.н., профессор кафедры «Сопротивление материалов» Языев Б.М., к.т.н., доцент, заведующий кафедрой «Сопротивление материалов» Литвинов С.В., к.т.н., ст. преподаватель кафедры «Сопротивление материалов» Аваков А.А.

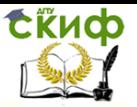

## **Оглавление РАСЧЕТНО-ГРАФИЧЕСКАЯ РАБОТА НА ТЕМУ «РАСЧЕТ БАЛОК НА КОСОЙ ИЗГИБ»**………………………….…………4 **1. Общие методические указания по выполнению расчетно-графической работы**Ошибка! Закладка не определена. **2. Указания о порядке выполнения расчетно-графической работы.....................................................................................6** 2.1. Индивидуальные данные (Таблица № 1)…………………….7 2.2. Расчетные схемы статически определимых балок (Таблица № 2)………………………………………………………………………………….8 2.3. Схемы поперечных сечений балок (Таблица № 3)…….10 **3. Контрольные вопросы к расчетно-графической работе ................................................**Ошибка! Закладка не определена. **Рекомендуемая литература..**Ошибка! Закладка не определена. **Приложение. Образец оформления титульного листа расчетно-графической работы ...............** Ошибка! Закладка не определена.

## **РАСЧЕТНО-ГРАФИЧЕСКАЯ РАБОТА «РАСЧЕТ БАЛОК НА КОСОЙ ИЗГИБ»**

#### **1. Общие методические указания по выполнению расчетно-графической работы**

 Вариант работы состоит из номера индивидуальных данных (табл. 1), номера расчетной схемы балки (табл. 2) и номера схемы поперечного сечения балки (табл. 3).

 Выдача варианта расчетно-графической работы осуществляется преподавателем.

 Нельзя приступать к расчетам, не разобравшись досконально по учебнику или конспекту лекций в теории, связанной с выполнением расчетно-графической работы.

 Все расчеты необходимо вести очень четко и аккуратно, с предельной внимательностью, сначала в общем виде, затем в числах.

 Расчет на всех его этапах надо сопровождать необходимыми схемами и чертежами, выполненными с обязательным соблюдением масштабов.

Графическое оформление помогает не только произвести расчет, но и облегчает его просмотр с целью ознакомления с ним или для контроля правильности выполненного этапа работы.

 Необходимо использовать все средства для самоконтроля правильности выполненной части работы. Такие возможности обычно имеются на каждом этапе расчета.

 Все вычисления, как правило, достаточно производить с точностью до третьей значащей цифры.

4

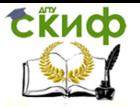

 Чистовой вариант расчетно-графической работы сдается преподавателю на проверку в виде аккуратно оформленной и сброшюрованной пояснительной записки на листах писчей бумаги формата А 4 с угловыми штампами, с титульным листом, исходными данными, всеми необходимыми расчетами, выполненными в общем виде и числах, схемами и чертежами.

 Графическая часть работы выполняется с соблюдением масштабов, на листах бумаги, вшиваемых в пояснительную записку.

 Как правило, при проверке работы преподавателем обнаруживаются ошибки, неточности в расчетах и чертежах, которые студенту необходимо исправить. Если замечания несущественные и немногочисленные, их можно устранить на первоначальных листах пояснительной записки. Если же они таковы, что вносимые исправления мешают обозрению и восприятию материала, работа полностью оформляется вновь. При повторном представлении работы необходимо приложить первоначальные записи и чертежи с замечаниями, что ускорит ее проверку.

 После проверки работы преподавателем и ее защиты расчетно**-**графическая работа сканируется и ее электронный вариант вместе с оригиналом сдается на кафедру.

5

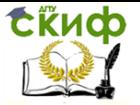

#### **2. Указания о порядке выполнения расчетно-графической работы**

#### **«РАСЧЕТ БАЛОК НА КОСОЙ ИЗГИБ»**

**Для выполнения расчетно-графической работы требуется:**

### **Для заданной расчетной схемы статически определимой балки (табл.2) необходимо:**

**а).** Построить эпюры поперечных сил  $(Q)$  и изгибающих моментов  $(M)$ . Определить опасное сечение.

**б).** Учитывая, что вся нагрузка лежит в одной плоскости (силовая плоскость), составляющей угол **<sup>α</sup>** с вертикальной главной центральной осью поперечного сечения  $\boldsymbol{Z}$  (табл. 3), определить положение нейтральной линии опасного сечения, опасные точки и вычислить наибольшие растягивающие и сжимающие напряжения. Построить эпюры напряжений.

**в).** Определить прогиб в зоне опасного сечения балки. Модуль упругости материала балки прямоугольного поперечного сечения  $\boldsymbol{E} = \boldsymbol{1} \cdot \boldsymbol{10^4}$  МПа (дерево). Для стальной двутавровой балки принять  $E = 2, 0 \cdot 10^5$  МПа.

#### **Индивидуальные данные взять из табл. 1.**

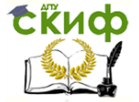

#### Таблица 1

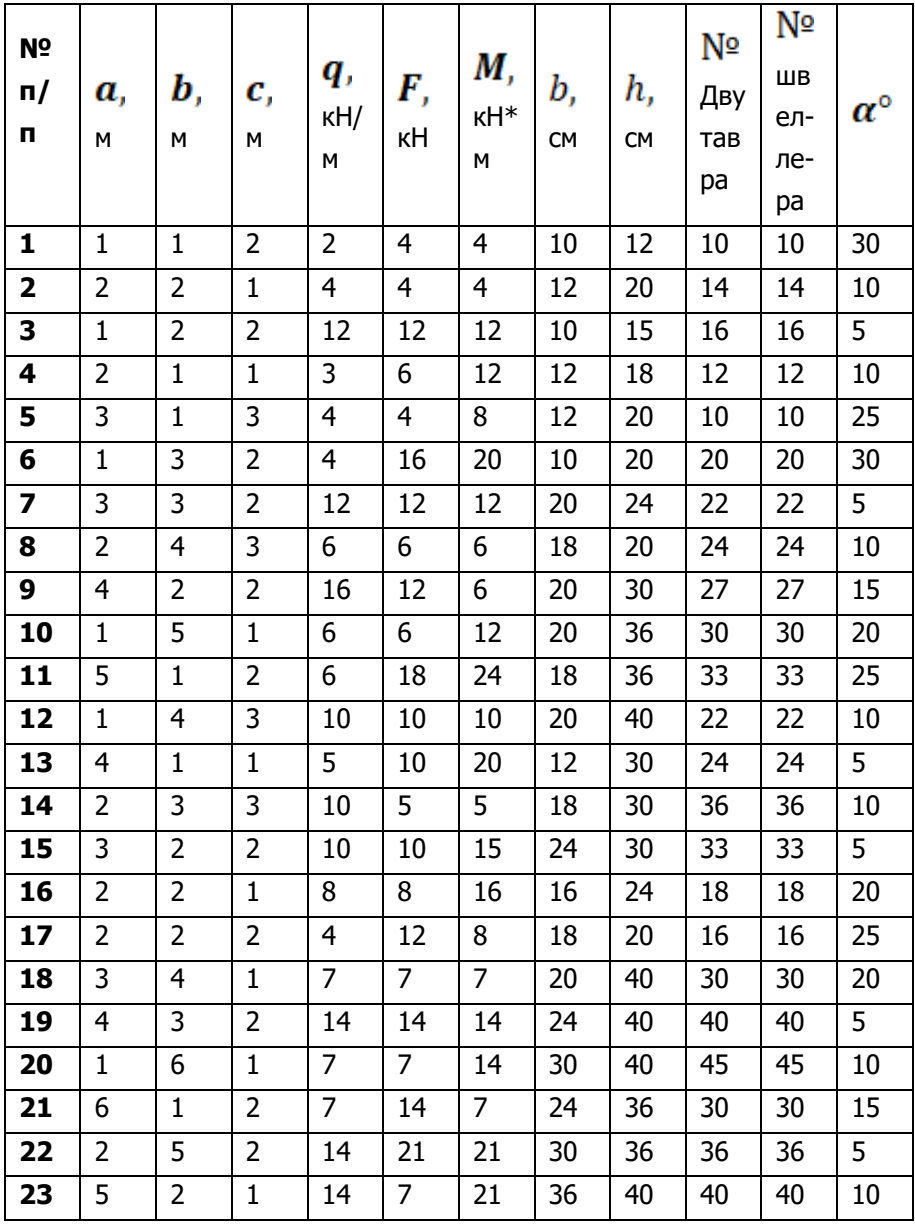

#### **2.1. Индивидуальные данные**

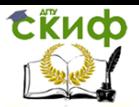

Управление цифровых образовательных технологий

Расчет балок на косой изгиб

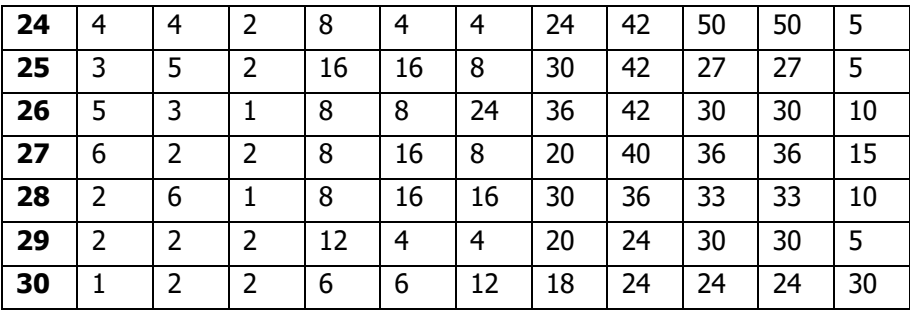

Таблица 2

#### **2.2. Расчетные схемы статически определимых балок**

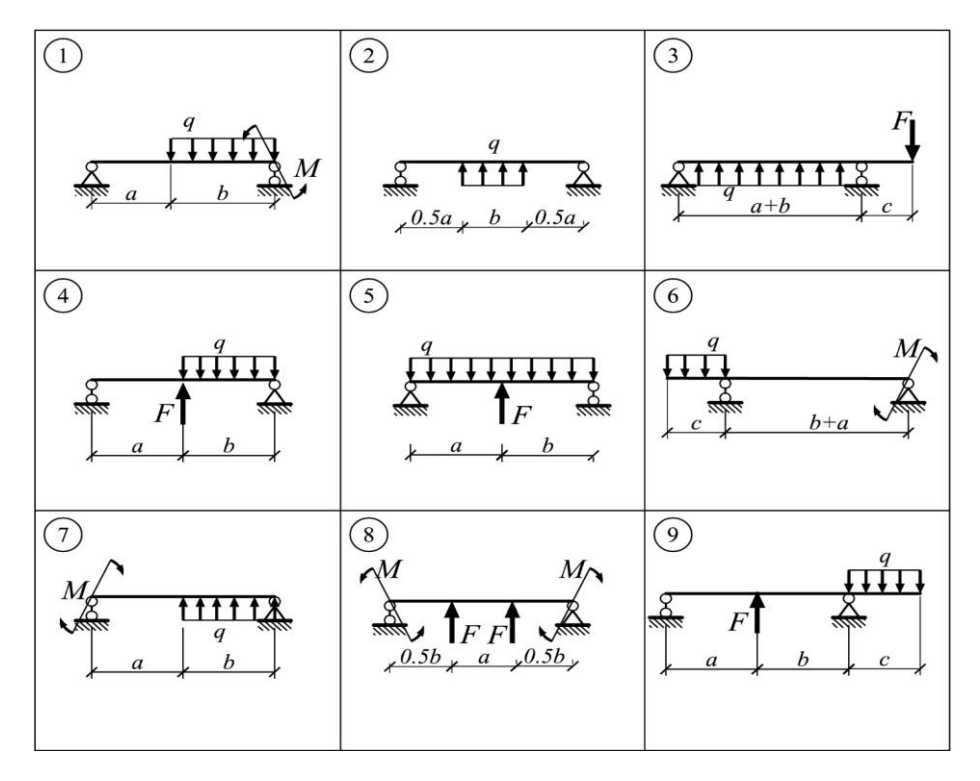

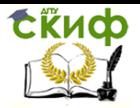

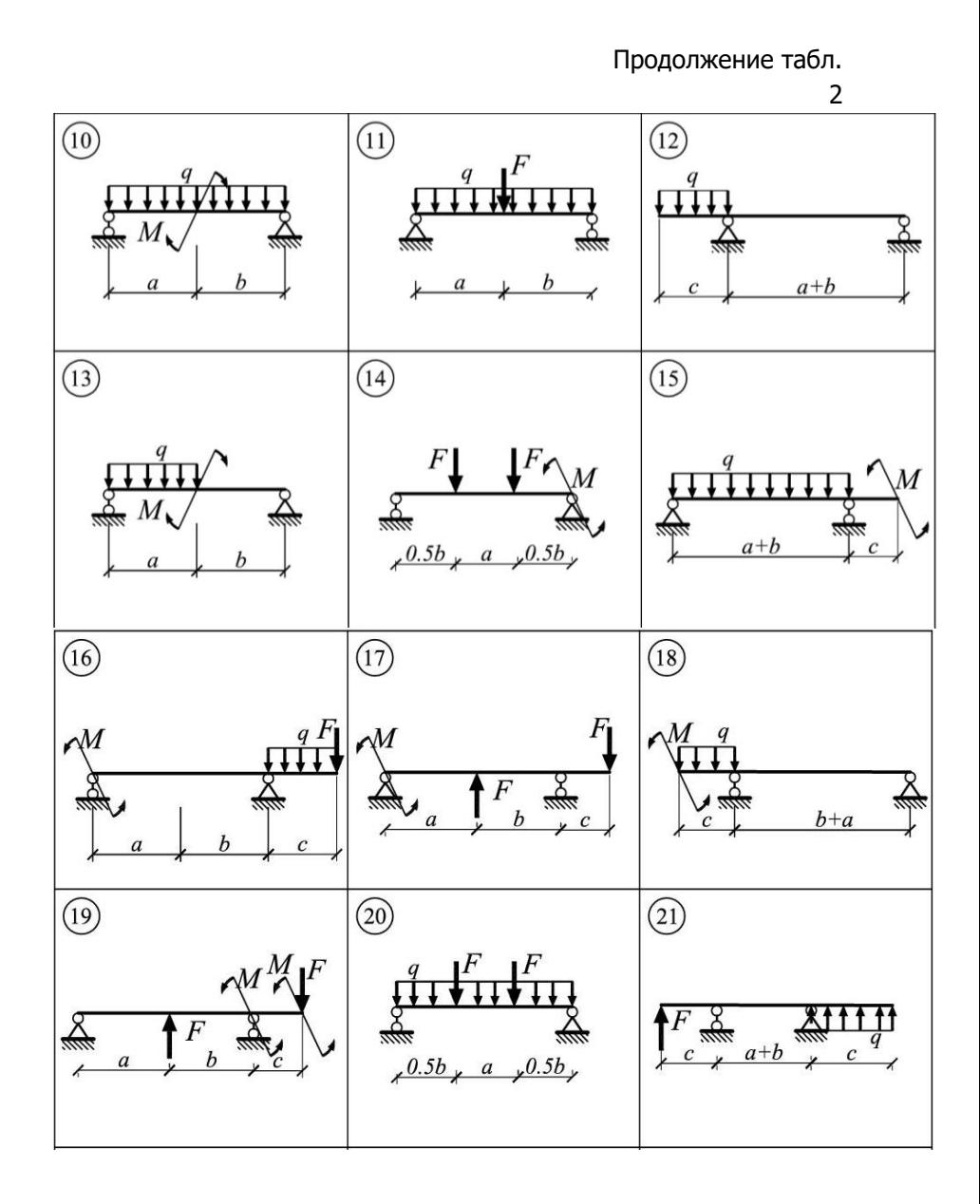

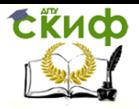

Управление цифровых образовательных технологий

Расчет балок на косой изгиб

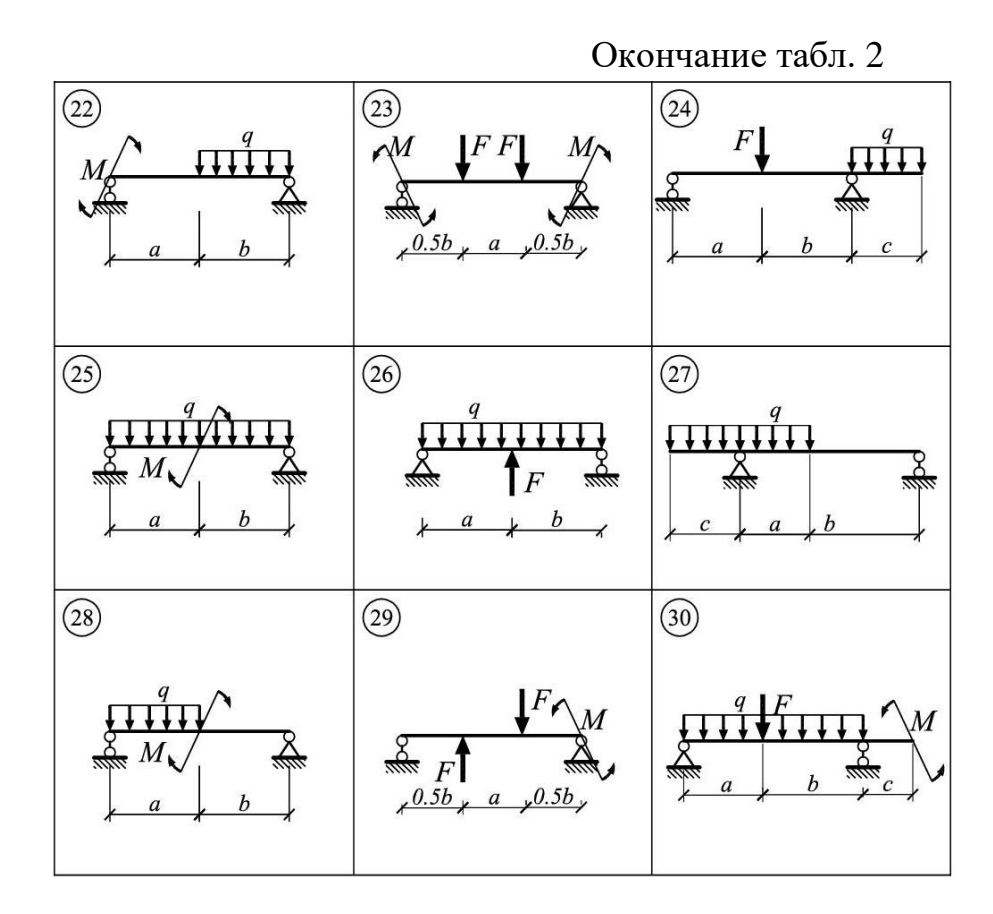

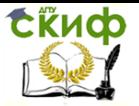

#### Таблица 3

# **2.3. Схемы поперечных сечений балок** $\binom{a}{b}$ ⋦  $\bigcirc$  $\overline{b}$  $\odot$  $\overline{B}$

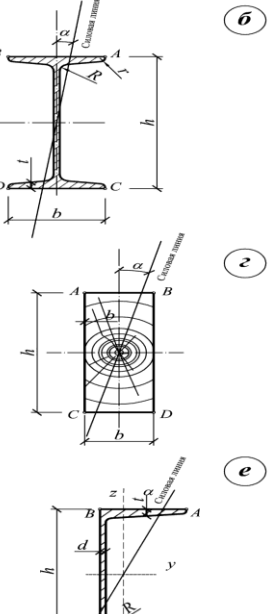

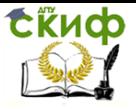

#### **Контрольные вопросы к расчётно-графической работе**

#### **«РАСЧЁТ БАЛОК НА КОСОЙ ИЗГИБ»**

1. Какой изгиб называется косым?

2. Когда возникает косой изгиб?

3. Опишите порядок расчета брусьев при косом изгибе?

4. Сочетанием каких видов изгиба является косой изгиб?

5. К каким равнодействующим приводятся внутренние силы при косом изгибе

6. По каким формулам определяются нормальные напряжения в поперечных сечениях балки при косом изгибе?

7. Как находится положение нейтральной оси при косом изгибе?

8. Как определяются опасные точки в сечении при косом изгибе?

9. Как определяются перемещения точек оси балки при косом изгибе?

10. Как определяется величина прогиба балки при косом изгибе?

11. Как определить положение наиболее напряженной (опасной) точки бруса при косом изгибе?

12. Как составить условие прочности при косом изгибе для бруса, имеющего точки сечения, максимально удаленные от обеих главных осей?

13. Как определить перемещение сечения бруса при

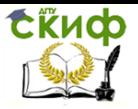

косом изгибе?

14. Как определяются прогибы бруса при косом изгибе?

15. Докажите ортогональность вектора прогиба и нулевой линии?

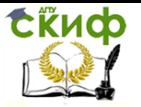

#### **Список литературы**

1. Тимофеев С.И. Сопротивление материалов. – Ростов-на-Дону: Феникс, 2014.

2. Александров А.В., Потапов В.Д. Сопротивление материалов. – М.: Высшая школа, 2011.

3. Варданян Г.С., Атаров Н.М. Сопротивление материалов: С основами строительной механики. – М.: ИНФРА-М, 2011.

4. Степин П.А. Сопротивление материалов. – СПб.: Лань, 2010.

5. Дарков А.В., Шапошников Н.Н. Строительная механика. – СПб.: Лань, 2005.

6. Копнов В.А., Кривошапко С.Н. Сопротивление материалов: Руководство для решения задач и выполнения лабораторных и расчетно-графических работ. – М.: Высшая школа, 2003.

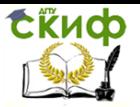

Приложение

Образец оформления титульного листа расчетно-графической работы

#### **МИНИСТЕРСТВО НАУКИ И ВЫСШЕГО ОБРАЗОВАНИЯ РОССИЙСКОЙ ФЕДЕРАЦИИ**

#### **Федеральное государственное бюджетное образовательное учреждение высшего образования «ДОНСКОЙ ГОСУДАРСТВЕННЫЙ ТЕХНИЧЕСКИЙ УНИВЕРСИТЕТ»**

**Кафедра «Сопротивление материалов»**

#### **РАСЧЕТНО-ГРАФИЧЕСКАЯ РАБОТА**

**по сопротивлению материалов на тему «РАСЧЕТ БАЛОК НА КОСОЙ ИЗГИБ»**

**Выполнил студент группы\_\_\_\_\_\_\_\_\_**

**\_\_\_\_\_\_\_\_\_\_\_ \_\_\_\_\_\_\_\_\_\_\_**

**\_\_\_\_\_\_\_\_\_\_\_**

**(Ф.И.О. студента)**

**Принял** 

**\_\_\_**

**(Должность)** 

**\_\_\_\_\_\_\_\_\_\_\_ \_\_\_\_\_\_\_\_\_\_\_**

**\_\_\_\_\_\_\_\_\_\_\_ \_\_\_\_\_\_\_\_\_\_\_ \_\_\_\_\_\_\_\_\_\_\_**

 **(Ф.И.О. преподавате ля)**

15 **Ростов-на-Дону 2019 году**